#### **GOLDEN GALLINA**

**Règles du jeu (1.1 - 19/09/2022)**

# **1. APERÇU**

Le but est d'obtenir une combinaison gagnante sur une façon gagnante répartie sur les cylindres.

#### **Spécifications du jeu** :

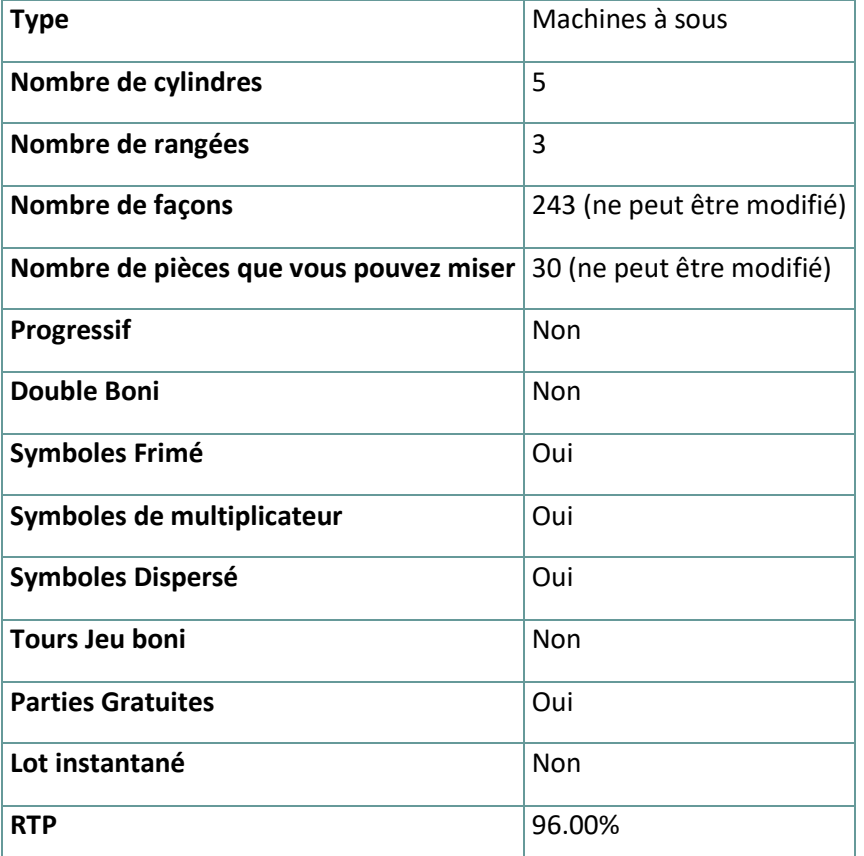

Le jeu se déconnecte si vous n'effectuez aucune action pendant un nombre spécifique de minutes consécutives (ce nombre varie en fonction de la juridiction) ; la fonction de récupération de session sauvegarde la progression du jeu de sorte que la prochaine fois que le jeu sera chargé, vous pourrez continuer là où vous vous êtes arrêté.

En cas de difficultés techniques entraînant une interruption de la connexion au serveur de jeu, le jeu auquel vous jouez est automatiquement sauvegardé et se chargera la prochaine fois que vous établirez une connexion au serveur de jeu. Vous ne pourrez pas vous reconnecter au serveur de jeu pendant les 30 premières secondes suivant la déconnexion

Remarque : En cas de dysfonctionnement, tous les paiements et le jeu sont annulés ; toute mise qui n'a pas encore été acceptée sera annulée, toute mise qui n'a pas été réglée sera remboursée.

# **2. COMMENT JOUER**

**Remarque :** Si vous n'avez pas assez d'argent pour jouer à un jeu, la mise peut être fixée au montant minimum sélectionnable grâce à une fenêtre de dialogue qui vous en informe.

Toutes les façons de gagner paient de gauche à droite. Les gains obtenus de différentes façons sont tous ajoutés. Seule la combinaison gagnante la plus élevée sur chaque façon est payée. Les gains obtenus lors des Free Spins sont ajoutés au gain total.

La fonction de jeu automatique ne lance pas automatiquement les Free Spins — la participation du joueur est requise (disponible uniquement dans certaines juridictions)

Dans la barre d'information, vous pouvez voir la mise actuelle, votre solde et votre gain actuel, affichés en crédit ou en devise réelle, selon le choix de l'utilisateur actuel (disponible uniquement pour certaines juridictions). Pour basculer entre le crédit et votre monnaie réelle, cliquez dans la zone SOLDE (disponible uniquement pour certaines juridictions).

#### **2.1. Version de bureau**

Pour jouer, suivez les étapes suivantes :

1. Cliquez sur l'écran principal, puis utilisez les boutons **+** et **—** pour sélectionner une

valeur de crédit. Cliquez sur pour enregistrer les paramètres et revenir à l'écran principal.

2. Cliquez sur

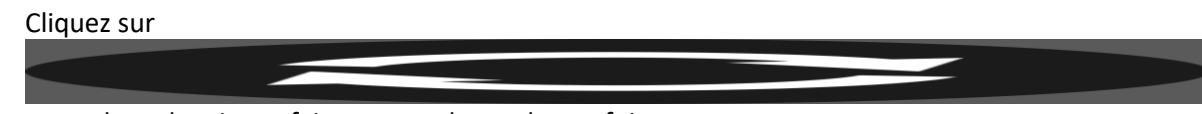

pour placer la mise et faire tourner les reels une fois.

# **2.2. Version mobile**

Pour jouer, suivez les étapes suivantes :

1. Appuyez sur à l'écran principal, puis utilisez les boutons **+** et **—** pour sélectionner une valeur de crédit. Appuyez sur pour enregistrer les paramètres et revenir à l'écran

2. Appuyez sur pour placer la mise et faire tourner les reels une fois.

# **3. SYMBOLES ET FONCTIONS SPÉCIALES**

#### **3.1. Frimé**

principal.

Le symbole **Frimé** remplace tous les autres symboles, à l'exception des symboles **Jeu boni**, pour former des combinaisons gagnantes.

**Remarque** : Si aucun gain spécifique pour le Frimé n'est affiché dans le tableau des gains, une combinaison formée exclusivement avec le Frimé paiera comme le symbole le plus payant, si cette combinaison est la combinaison gagnante la plus élevée sur une ligne.

## **3.2. Symbole de jeu boni**

Si vous obtenez 3 symboles **Jeu boni** sur les cylindres 1, 3 et 5, vous déclencherez 8 **Parties Gratuites**.

#### **3.3. Symbole Œuf d'or**

Tout symbole **Œuf d'or** qui apparaît peut activer un multiplicateur de gain.

Les multiplicateurs se multiplient entre eux.

**Remarque** : Œuf d'or est également un **Frimé** et remplace tous les symboles sauf le **Jeu boni**.

#### **3.4. Golden Gallina Spin**

**Golden Gallina Spin** peut se déclencher de façon aléatoire sur n'importe quel tour de jeu de base, en faisant apparaître jusqu'à 3 symboles **Œuf d'or**.

Tout symbole **Œuf d'or** en vue augmentera le multiplicateur. Les symboles d'**œufs d'or** sont également **Frimé**.

**Remarque** : Les multiplicateurs se multiplieront entre eux, jusqu'à 27x.

#### **3.5. Parties Gratuites**

Si vous obtenez 3 symboles **Jeu boni** sur les cylindres 1, 3 et 5, vous déclencherez 8 **Parties Gratuites**.

Atterrir un **Frimé Œuf d'or** activera un multiplicateur de gain x2. Atterrir le deuxième **Frimé Œuf d'or** le cylindre bobine augmentera le multiplicateur à x3.

Le nombre maximum de **Frimé Œuf d'or** disponibles est x3.

Les multiplicateurs se multiplient entre eux.

**Remarque** : Active tous les multiplicateurs 5 Œufs d'or pour obtenir 5 **Parties Gratuites** supplémentaires et une extravagance de multiplicateurs.

**Remarque :** Clés d'application de l'historique.

TOTAL\_MULTIPLIER= Multiplicateur.

MODIFIER\_TRIGGERED= Gallina Spin.

#### **4. Autres boutons de jeu**

#### **4.1. Version de bureau**

Les boutons suivants sont disponibles :

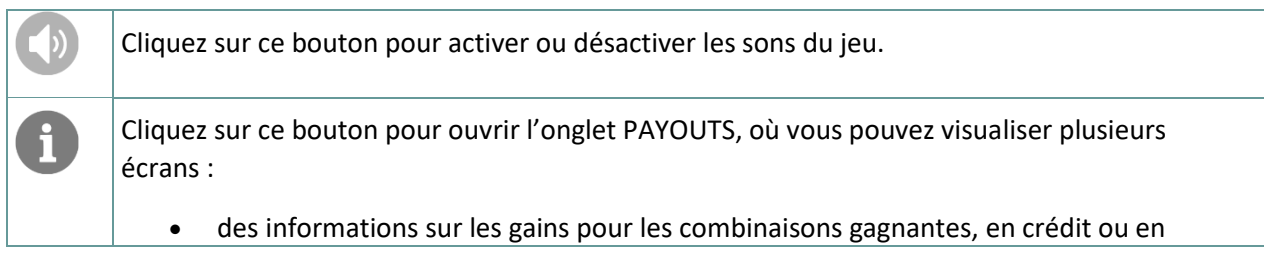

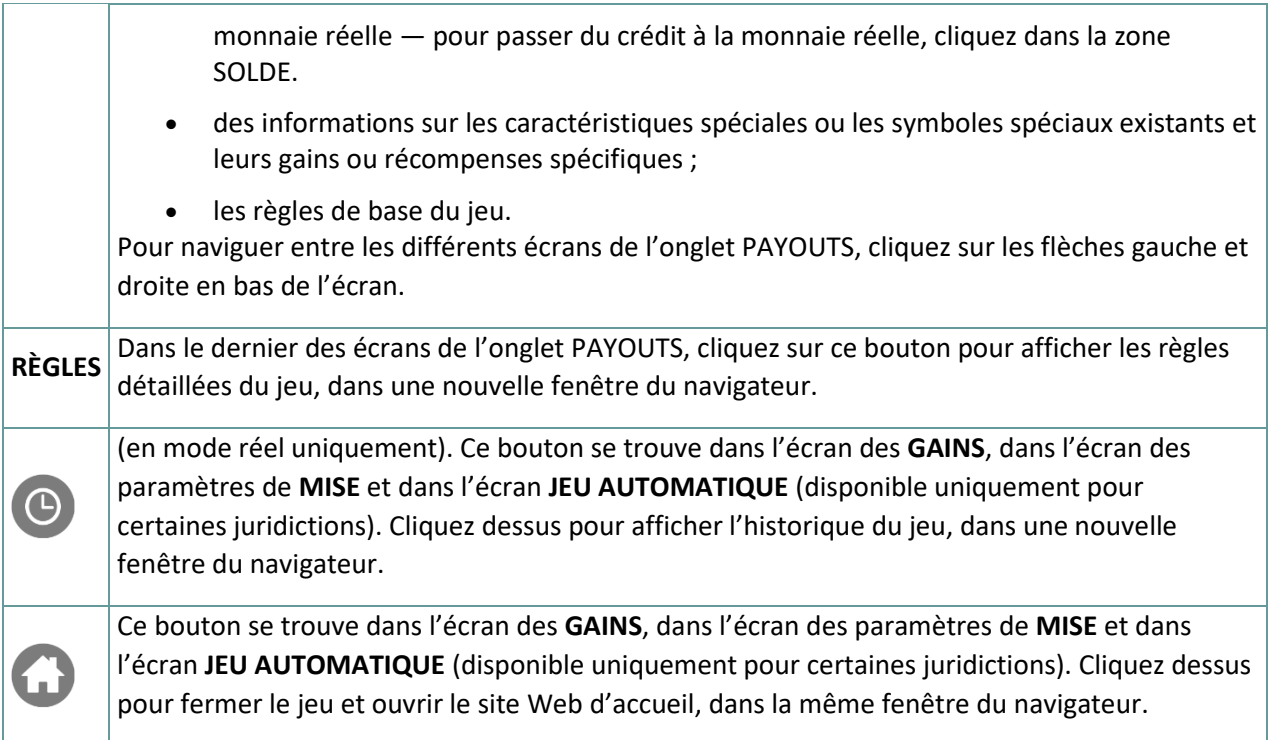

## **4.2. Version mobile**

Les boutons suivants sont disponibles :

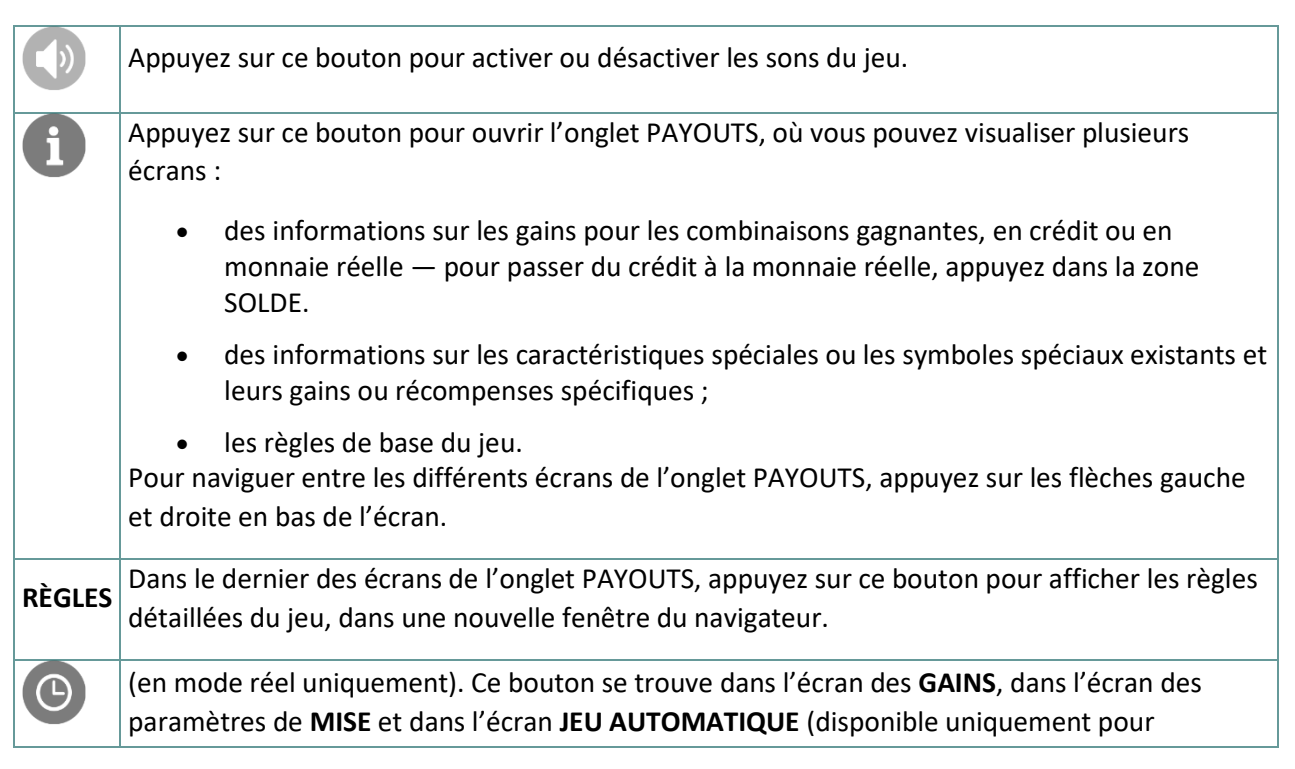

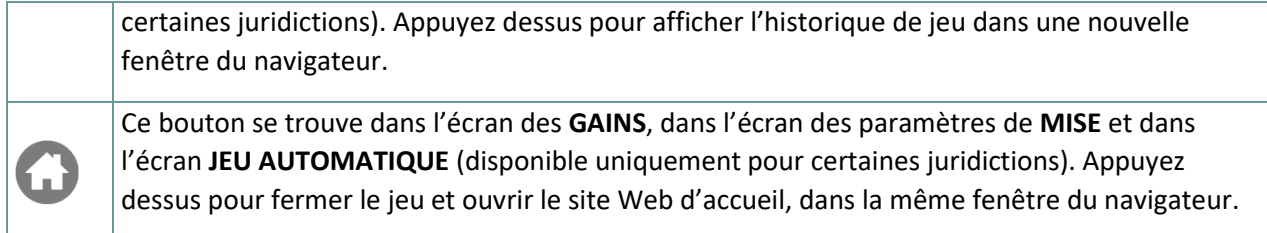